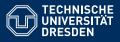

Artificial Intelligence, Computational Logic

# PROBLEM SOLVING AND SEARCH IN ARTIFICIAL INTELLIGENCE

Lecture 7 ASP II \* slides adapted from Torsten Schaub [Gebser et al.(2012)]

Sarah Gaggl

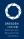

#### Agenda

- Introduction
- 2 Constraint Satisfaction (CSP)
- Uninformed Search versus Informed Search (Best First Search, A\* Search, Heuristics)
- 4 Local Search, Stochastic Hill Climbing, Simulated Annealing
- Tabu Search
- 6 Answer-set Programming (ASP)
- Structural Decomposition Techniques (Tree/Hypertree Decompositions)
- 8 Evolutionary Algorithms/ Genetic Algorithms

#### Overview ASP II

- Modeling
  - Basic Modeling
     Methodology
- Language
  - Motivation
  - Core language
    - Extended language
- Language Extensions
  - 6 Two kinds of negation
    - Disjunctive logic programs
- Computational Aspects
  - Omplexity

# Modeling: Overview

- Basic Modeling
- 2 Methodology

#### Outline

- Basic Modeling
- 2 Methodology

#### Modeling and Interpreting

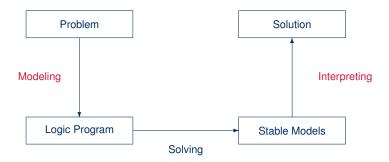

#### Modeling

- For solving a problem class C for a problem instance I, encode
  - the problem instance I as a set  $P_I$  of facts and the problem class C as a set  $P_C$  of rules such that the solutions to C for I can be (polynomially) extracted from the stable models of  $P_I \cup P_C$
- P<sub>I</sub> is (still) called problem instance
- Pc is often called the problem encoding
- An encoding P<sub>C</sub> is uniform, if it can be used to solve all its problem instances
   That is, P<sub>C</sub> encodes the solutions to C for any set P<sub>I</sub> of facts

#### Outline

- Basic Modeling
- 2 Methodology

# Basic methodology

#### Methodology

Generate and Test (or: Guess and Check)

Generator Generate potential stable model candidates

(typically through non-deterministic constructs)

Tester Eliminate invalid candidates

(typically through integrity constraints)

#### Basic methodology

#### Methodology

Generate and Test (or: Guess and Check)

Generator Generate potential stable model candidates

(typically through non-deterministic constructs)

Tester Eliminate invalid candidates

(typically through integrity constraints)

#### Nutshell

Logic program = Data + Generator + Tester (+ Optimizer)

#### Outline

**Basic Modeling** 

- Methodology Satisfiability

  - Traveling Salesperson

- Problem Instance: A propositional formula  $\phi$  in CNF
- Problem Class: Is there an assignment of propositional variables to true and false such that a given formula  $\phi$  is true

- Problem Instance: A propositional formula  $\phi$  in CNF
- Problem Class: Is there an assignment of propositional variables to true and false such that a given formula  $\phi$  is true
- Example: Consider formula

$$(a \vee \neg b) \wedge (\neg a \vee b)$$

| Generator            | Tester                  | Stable models    |
|----------------------|-------------------------|------------------|
| $\{a,b\} \leftarrow$ | $\leftarrow$ not $a, b$ | $X_1 = \{a, b\}$ |
|                      | $\leftarrow a, not b$   | $X_2 = \{\}$     |

- Problem Instance: A propositional formula  $\phi$  in CNF
- Problem Class: Is there an assignment of propositional variables to true and false such that a given formula  $\phi$  is true
- Example: Consider formula

$$(a \vee \neg b) \wedge (\neg a \vee b)$$

| Generator            | Tester                  | Stable models    |
|----------------------|-------------------------|------------------|
| $\{a,b\} \leftarrow$ | $\leftarrow$ not $a, b$ | $X_1 = \{a, b\}$ |
|                      | $\leftarrow$ a, not b   | $X_2 = \{\}$     |

- Problem Instance: A propositional formula  $\phi$  in CNF
- Problem Class: Is there an assignment of propositional variables to true and false such that a given formula  $\phi$  is true
- Example: Consider formula

$$(a \lor \neg b) \land (\neg a \lor b)$$

| Generator            | Tester                  | Stable models    |
|----------------------|-------------------------|------------------|
| $\{a,b\} \leftarrow$ | $\leftarrow$ not $a, b$ | $X_1 = \{a, b\}$ |
|                      | $\leftarrow$ a, not b   | $X_2 = \{\}$     |

- Problem Instance: A propositional formula  $\phi$  in CNF
- Problem Class: Is there an assignment of propositional variables to true and false such that a given formula  $\phi$  is true
- Example: Consider formula

$$(a \lor \neg b) \land (\neg a \lor b)$$

#### Outline

Basic Modeling

- 2 Methodology
  - Satisfiability
  - Queens
  - Traveling Salesperson

#### The n-Queens Problem

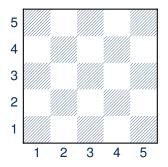

- Place n queens on an n x n chess board
- Queens must not attack one another

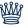

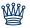

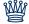

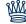

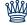

# Defining the Field

#### queens.lp

```
row(1..n). col(1..n).
```

- Create file queens.lp
- Define the field
  - n rows
  - n columns

### Defining the Field

#### Running ...

```
$ gringo queens.lp --const n=5 | clasp
Answer: 1
row(1) row(2) row(3) row(4) row(5) \
col(1) col(2) col(3) col(4) col(5)
SATISFIABLE
Models : 1
Time : 0.000
 Prepare : 0.000
 Prepro. : 0.000
 Solving : 0.000
```

# Placing some Queens

```
queens.lp  \begin{array}{c} \text{row}(1..n). \\ \text{col}(1..n). \\ \text{queen}(\text{I},\text{J}) \, : \, \text{row}(\text{I}), \, \text{col}(\text{J}) \, \}. \end{array}
```

 Guess a solution candidate by placing some queens on the board

# Placing some Queens

#### Running ... \$ gringo queens.lp --const n=5 | clasp 3 Answer: 1 row(1) row(2) row(3) row(4) row(5) \ col(1) col(2) col(3) col(4) col(5) Answer 2 row(1) row(2) row(3) row(4) row(5) \ col(1) col(2) col(3) col(4) col(5) queen(1,1) Answer: 3 row(1) row(2) row(3) row(4) row(5) \ col(1) col(2) col(3) col(4) col(5) queen(2,1) SATISFIABLE Models : 3+

# Placing some Queens: Answer 1

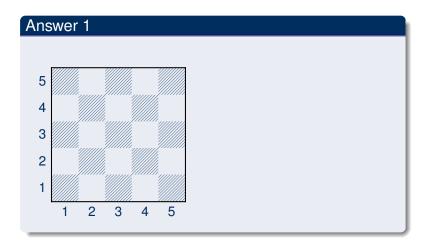

# Placing some Queens: Answer 2

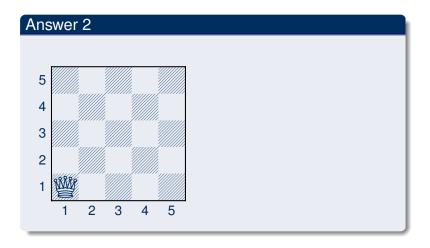

# Placing some Queens: Answer 3

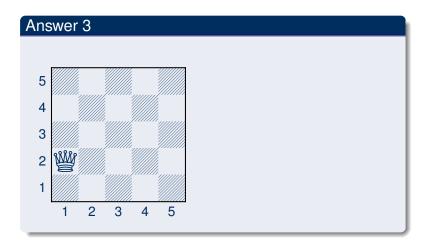

# Placing *n* Queens

• Place exactly *n* queens on the board

### Placing *n* Queens

# \$ gringo queens.lp --const n=5 | clasp 2 Answer: 1 row(1) row(2) row(3) row(4) row(5) \ col(1) col(2) col(3) col(4) col(5) \ queen(5,1) queen(4,1) queen(3,1) \ queen(2,1) queen(1,1) Answer: 2 row(1) row(2) row(3) row(4) row(5) \ col(1) col(2) col(3) col(4) col(5) \

queen(1,2) queen(4,1) queen(3,1)

queen(2,1) queen(1,1)

# Placing n Queens: Answer 1

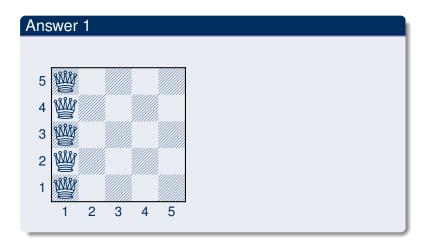

# Placing *n* Queens: Answer 2

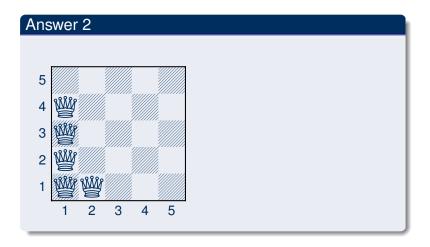

#### Horizontal and Vertical Attack

```
row(1..n).
col(1..n).
{ queen(I,J) : row(I), col(J) }.
:- not n { queen(I,J) } n.
:- queen(I,J), queen(I,J'), J != J'.
```

Forbid horizontal attacks

#### Horizontal and Vertical Attack

#### 

- Forbid horizontal attacks
- Forbid vertical attacks

#### Horizontal and Vertical Attack

# \$ gringo queens.lp --const n=5 | clasp Answer: 1 row(1) row(2) row(3) row(4) row(5) \ col(1) col(2) col(3) col(4) col(5) \ queen(5,5) queen(4,4) queen(3,3) \ queen(2,2) queen(1,1) ...

#### Horizontal and Vertical Attack: Answer 1

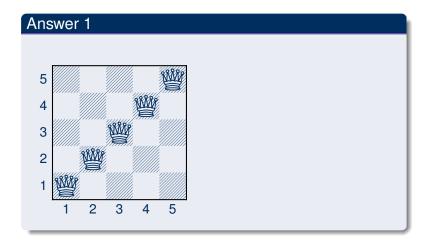

# Diagonal Attack

Forbid diagonal attacks

# Diagonal Attack

```
Running ...
                       $ gringo queens.lp --const n=5 | clasp
                       Answer: 1
                       row(1) row(2) row(3) row(4) row(5) \
                       col(1) col(2) col(3) col(4) col(5) \
                       queen(4,5) queen(1,4) queen(3,3) queen(5,2) queen(2,1)
                       SATISFIABLE
                       Models : 1+
                       Time : 0.000
                         Prepare : 0.000
Prepro. : 0.000
                         Solving : 0.000
```

# Diagonal Attack: Answer 1

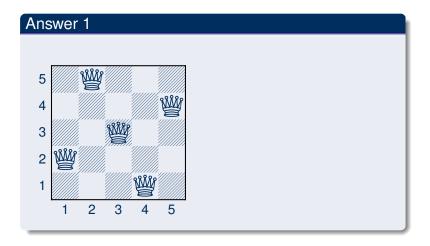

# Optimizing

#### queens-opt.lp

```
1 { queen(I,1..n) } 1 :- I = 1..n.
1 { queen(I,1..nJ) } 1 :- J = 1..n.
:- 2 { queen(D-J,J) }, D = 2..2*n.
:- 2 { queen(D+J,J) }, D = 1-n..n-1.
```

- Encoding can be optimized
- Much faster to solve

#### And sometimes it rocks

```
$ clingo -c n=5000 queens-opt-diag.lp -config=jumpy -q -stats=3
clingo version 4.1.0
Solving...
SATISFIABLE
            : 1+
Models
Time : 3758.143s (Solving: 1905.22s 1st Model: 1896.20s Unsat: 0.00s)
CPU Time : 3758.320s
Choices : 288594554

Conflicts : 3442 (Analyzed: 3442)

Restarts : 17 (Average: 202.47 Last: 3442)
Model-Level : 7594728.0
Problems: 1 (Average Length: 0.00 Splits: 0)
Lemmas : 3442 (Deleted: 0)
 Binary : 0 (Ratio: 0.00%)
 Ternary : 0 (Ratio: 0.00%)
  Conflict : 3442 (Average Length: 229056.5 Ratio: 100.00%)
 Loop : 0 (Average Length: 0.0 Ratio: 0.00%)
 Other: 0 (Average Length: 0.0 Ratio: 0.00%)
Atoms : 75084857 (Original: 75069989 Auxiliary: 14868)
         : 100129956 (1: 50059992/100090100 2: 39990/29856 3: 10000/10000)
Rules
Rodies
        . 25090103
Equivalences: 125029999 (Atom=Atom: 50009999 Body=Body: 0 Other: 75020000)
Tight
       : Yes
Variables : 25024868 (Eliminated: 11781 Frozen: 25000000)
Constraints : 66664 (Binary: 35.6% Ternary: 0.0% Other: 64.4%)
Backiumps
            : 3442 (Average: 681.19 Max: 169512 Sum: 2344658)
            : 3442 (Average: 681.19 Max: 169512 Sum: 2344658 Ratio: 100.00%)
  Executed
Bounded: 0 (Average: 0.00 Max: TU Dresden, 26th May and 2nd June 2017 PSSAI
                                           0 Sum:
                                                     0 Ratio:
```

#### Outline

Basic Modeling

- 2 Methodology
  - Satisfiability
  - Queens
  - Traveling Salesperson

```
node(1..6).

edge(1,(2;3;4)). edge(2,(4;5;6)). edge(3,(1;4;5)).

edge(4,(1;2)). edge(5,(3;4;6)). edge(6,(2;3;5)).

cost(1,2,2). cost(1,3,3). cost(1,4,1).

cost(2,4,2). cost(2,5,2). cost(2,6,4).

cost(3,1,3). cost(3,4,2). cost(3,5,2).

cost(4,1,1). cost(4,2,2).

cost(5,3,2). cost(5,4,2). cost(5,6,1).

cost(6,2,4). cost(6,3,3). cost(6,5,1).
```

node (1..6).

```
1 { cycle(X,Y) : edge(X,Y) } 1 :- node(X).
1 { cycle(X,Y) : edge(X,Y) } 1 :- node(Y).
```

```
1 { cycle(X,Y) : edge(X,Y) } 1 :- node(X).
1 { cycle(X,Y) : edge(X,Y) } 1 :- node(Y).
reached(Y) := cycle(1,Y).
reached(Y) := cycle(X,Y), reached(X).
```

```
1 { cycle(X,Y) : edge(X,Y) } 1 :- node(X).
1 { cycle(X,Y) : edge(X,Y) } 1 :- node(Y).
reached(Y) := cycle(1,Y).
reached(Y) := cycle(X,Y), reached(X).
:- node(Y), not reached(Y).
```

```
1 { cycle(X,Y) : edge(X,Y) } 1 :- node(X).
1 { cycle(X,Y) : edge(X,Y) } 1 :- node(Y).
reached(Y) := cycle(1,Y).
reached(Y) := cycle(X,Y), reached(X).
:- node(Y), not reached(Y).
\#minimize { C,X,Y : cycle(X,Y), cost(X,Y,C) }.
```

# Language: Overview

- Motivation
- 4 Core language
- 5 Extended language

#### Outline

- Motivation
- 4 Core language
- 5 Extended language

### Basic language extensions

- The expressiveness of a language can be enhanced by introducing new constructs
- To this end, we must address the following issues:
  - What is the syntax of the new language construct?
  - What is the semantics of the new language construct?
  - How to implement the new language construct?

### Basic language extensions

- The expressiveness of a language can be enhanced by introducing new constructs
- To this end, we must address the following issues:
  - What is the syntax of the new language construct?
  - What is the semantics of the new language construct?
  - How to implement the new language construct?
- A way of providing semantics is to furnish a translation removing the new constructs, eg. classical negation

## Basic language extensions

- The expressiveness of a language can be enhanced by introducing new constructs
- To this end, we must address the following issues:
  - What is the syntax of the new language construct?
  - What is the semantics of the new language construct?
  - How to implement the new language construct?
- A way of providing semantics is to furnish a translation removing the new constructs, eg. classical negation
- This translation might also be used for implementing the language extension

#### Outline

- Motivation
- 4 Core language
- 5 Extended language

#### Outline

- Motivation
- 4 Core language
  - Integrity constraint
  - Choice rule
  - Cardinality rule
  - Weight rule
- 5 Extended language
  - Conditional literal
  - Optimization statement

# Integrity constraint

- Idea Eliminate unwanted solution candidates
- Syntax An integrity constraint is of the form

```
\leftarrow a_1, \ldots, a_m, not \ a_{m+1}, \ldots, not \ a_n
```

where  $0 \le m \le n$  and each  $a_i$  is an atom for  $1 \le i \le n$ 

• Example :- edge(3,7), color(3,red), color(7,red).

# Integrity constraint

- Idea Eliminate unwanted solution candidates
- Syntax An integrity constraint is of the form

```
\leftarrow a_1, \ldots, a_m, not \ a_{m+1}, \ldots, not \ a_n
```

where  $0 \le m \le n$  and each  $a_i$  is an atom for  $1 \le i \le n$ 

- Example :- edge(3,7), color(3,red), color(7,red).
- Embedding The above integrity constraint can be turned into the normal rule

$$x \leftarrow a_1, \ldots, a_m, not \ a_{m+1}, \ldots, not \ a_n, not \ x$$

where x is a new symbol, that is,  $x \notin A$ .

#### Outline

- Motivation
- 4 Core language
  - Integrity constraint
  - Choice rule
  - Cardinality rule
  - Weight rule
- Extended language
  - Conditional literal
  - Optimization statement

- Idea Choices over subsets
- Syntax A choice rule is of the form

$$\{a_1,\ldots,a_m\}\leftarrow a_{m+1},\ldots,a_n, not\ a_{n+1},\ldots, not\ a_o$$

where  $0 \le m \le n \le o$  and each  $a_i$  is an atom for  $1 \le i \le o$ 

- Idea Choices over subsets
- Syntax A choice rule is of the form

$$\{a_1,\ldots,a_m\}\leftarrow a_{m+1},\ldots,a_n, not\ a_{n+1},\ldots, not\ a_o$$

where  $0 \le m \le n \le o$  and each  $a_i$  is an atom for  $1 \le i \le o$ 

• Informal meaning If the body is satisfied by the stable model at hand, then any subset of  $\{a_1, \ldots, a_m\}$  can be included in the stable model

- Idea Choices over subsets
- Syntax A choice rule is of the form

$$\{a_1,\ldots,a_m\}\leftarrow a_{m+1},\ldots,a_n, not\ a_{n+1},\ldots, not\ a_o$$

where  $0 \le m \le n \le o$  and each  $a_i$  is an atom for  $1 \le i \le o$ 

- Informal meaning If the body is satisfied by the stable model at hand, then any subset of  $\{a_1, \ldots, a_m\}$  can be included in the stable model
- Example

```
{ buy(pizza); buy(wine); buy(corn) } :- at(grocery).
```

- Idea Choices over subsets
- Syntax A choice rule is of the form

$$\{a_1,\ldots,a_m\}\leftarrow a_{m+1},\ldots,a_n, not\ a_{n+1},\ldots, not\ a_o$$

where  $0 \le m \le n \le o$  and each  $a_i$  is an atom for  $1 \le i \le o$ 

- Informal meaning If the body is satisfied by the stable model at hand, then any subset of  $\{a_1, \ldots, a_m\}$  can be included in the stable model
- Example
  { buy(pizza); buy(wine); buy(corn) } :- at(grocery).
- Another Example  $P = \{\{a\} \leftarrow b, \ b \leftarrow \}$  has two stable models:  $\{b\}$  and  $\{a,b\}$

A choice rule of form

$$\{a_1,\ldots,a_m\}\leftarrow a_{m+1},\ldots,a_n, not\ a_{n+1},\ldots, not\ a_o$$

can be translated into 2m + 1 normal rules

$$b \leftarrow a_{m+1}, \dots, a_n, not \ a_{n+1}, \dots, not \ a_o$$

$$a_1 \leftarrow b, not \ a'_1 \quad \dots \quad a_m \leftarrow b, not \ a'_m$$

$$a'_1 \leftarrow not \ a_1 \quad \dots \quad a'_m \leftarrow not \ a_m$$

by introducing new atoms  $b, a'_1, \ldots, a'_m$ .

A choice rule of form

$$\{a_1,\ldots,a_m\}\leftarrow a_{m+1},\ldots,a_n, not\ a_{n+1},\ldots, not\ a_o$$

can be translated into 2m + 1 normal rules

$$b \leftarrow a_{m+1}, \dots, a_n, not \ a_{n+1}, \dots, not \ a_o$$

$$a_1 \leftarrow b, not \ a'_1 \quad \dots \quad a_m \leftarrow b, not \ a'_m$$

$$a'_1 \leftarrow not \ a_1 \quad \dots \quad a'_m \leftarrow not \ a_m$$

by introducing new atoms  $b, a'_1, \ldots, a'_m$ .

A choice rule of form

$$\{a_1,\ldots,a_m\}\leftarrow a_{m+1},\ldots,a_n, not\ a_{n+1},\ldots, not\ a_o$$

can be translated into 2m + 1 normal rules

by introducing new atoms  $b, a'_1, \ldots, a'_m$ .

#### Outline

- Motivation
- 4 Core language
  - Integrity constraint
  - Choice rule
  - Cardinality rule
  - Weight rule
- Extended language
  - Conditional literal
  - Optimization statement

- Idea Control (lower) cardinality of subsets
- Syntax A cardinality rule is the form

$$a_0 \leftarrow l \{ a_1, \ldots, a_m, not \ a_{m+1}, \ldots, not \ a_n \}$$

where  $0 \le m \le n$  and each  $a_i$  is an atom for  $1 \le i \le n$ ; l is a non-negative integer.

- Idea Control (lower) cardinality of subsets
- Syntax A cardinality rule is the form

$$a_0 \leftarrow l \{ a_1, \ldots, a_m, not \ a_{m+1}, \ldots, not \ a_n \}$$

where  $0 \le m \le n$  and each  $a_i$  is an atom for  $1 \le i \le n$ ; l is a non-negative integer.

- Informal meaning The head atom belongs to the stable model, if at least l elements of the body are included in the stable model
- Note l acts as a lower bound on the body

- Idea Control (lower) cardinality of subsets
- Syntax A cardinality rule is the form

```
a_0 \leftarrow l \{ a_1, \ldots, a_m, not \ a_{m+1}, \ldots, not \ a_n \}
```

where  $0 \le m \le n$  and each  $a_i$  is an atom for  $1 \le i \le n$ ; l is a non-negative integer.

- Informal meaning The head atom belongs to the stable model, if at least / elements of the body are included in the stable model
- Note l acts as a lower bound on the body
- Example

```
pass(c42) :- 2 { pass(a1); pass(a2); pass(a3) }.
```

- Idea Control (lower) cardinality of subsets
- Syntax A cardinality rule is the form

```
a_0 \leftarrow l \{ a_1, \ldots, a_m, not \ a_{m+1}, \ldots, not \ a_n \}
```

where  $0 \le m \le n$  and each  $a_i$  is an atom for  $1 \le i \le n$ ; l is a non-negative integer.

- Informal meaning The head atom belongs to the stable model, if at least / elements of the body are included in the stable model
- Note l acts as a lower bound on the body
- Example

```
pass(c42) :- 2 { pass(a1); pass(a2); pass(a3) }.
```

• Another Example  $P = \{a \leftarrow 1\{b,c\}, b \leftarrow\}$  has stable model  $\{a,b\}$ 

Replace each cardinality rule

$$a_0 \leftarrow l \{ a_1, \ldots, a_m, not \ a_{m+1}, \ldots, not \ a_n \}$$

by 
$$a_0 \leftarrow ctr(1, l)$$

where atom ctr(i,j) represents the fact that at least j of the literals having an equal or greater index than i, are in a stable model

Replace each cardinality rule

$$a_0 \leftarrow l \{ a_1, \ldots, a_m, not \ a_{m+1}, \ldots, not \ a_n \}$$

by 
$$a_0 \leftarrow ctr(1, l)$$

where atom ctr(i,j) represents the fact that at least j of the literals having an equal or greater index than i, are in a stable model

• The definition of ctr/2 is given for  $0 \le k \le l$  by the rules

$$\begin{array}{cccc} ctr(i,k+1) & \leftarrow & ctr(i+1,k), a_i \\ ctr(i,k) & \leftarrow & ctr(i+1,k) & & \text{for } 1 \leq i \leq m \\ \\ ctr(j,k+1) & \leftarrow & ctr(j+1,k), not \ a_j \\ ctr(j,k) & \leftarrow & ctr(j+1,k) & & \text{for } m+1 \leq j \leq n \\ \\ ctr(n+1,0) & \leftarrow & \end{array}$$

Replace each cardinality rule

$$a_0 \leftarrow l \{ a_1, \ldots, a_m, not \ a_{m+1}, \ldots, not \ a_n \}$$

by 
$$a_0 \leftarrow ctr(1, l)$$

where atom ctr(i,j) represents the fact that at least j of the literals having an equal or greater index than i, are in a stable model

• The definition of ctr/2 is given for  $0 \le k \le l$  by the rules

$$\begin{array}{cccc} ctr(i,k+1) & \leftarrow & ctr(i+1,k), a_i \\ ctr(i,k) & \leftarrow & ctr(i+1,k) & & \text{for } 1 \leq i \leq m \\ \\ ctr(j,k+1) & \leftarrow & ctr(j+1,k), not \ a_j \\ ctr(j,k) & \leftarrow & ctr(j+1,k) & & \text{for } m+1 \leq j \leq n \\ \\ ctr(n+1,0) & \leftarrow & \end{array}$$

Replace each cardinality rule

$$a_0 \leftarrow l \{ a_1, \ldots, a_m, not \ a_{m+1}, \ldots, not \ a_n \}$$

by 
$$a_0 \leftarrow ctr(1, 1)$$

where atom ctr(i,j) represents the fact that at least j of the literals having an equal or greater index than i, are in a stable model

$$\begin{array}{cccc} ctr(i,k+1) & \leftarrow & ctr(i+1,k), a_i \\ ctr(i,k) & \leftarrow & ctr(i+1,k) & & \text{for } 1 \leq i \leq m \\ \\ ctr(j,k+1) & \leftarrow & ctr(j+1,k), not \ a_j \\ ctr(j,k) & \leftarrow & ctr(j+1,k) & & \text{for } m+1 \leq j \leq n \\ \\ ctr(n+1,0) & \leftarrow & \end{array}$$

Replace each cardinality rule

$$a_0 \leftarrow l \{ a_1, \ldots, a_m, not \ a_{m+1}, \ldots, not \ a_n \}$$

by 
$$a_0 \leftarrow ctr(1, l)$$

where atom ctr(i,j) represents the fact that at least j of the literals having an equal or greater index than i, are in a stable model

$$\begin{array}{cccc} ctr(i,k+1) & \leftarrow & ctr(i+1,k), \textbf{a}_i \\ ctr(i,k) & \leftarrow & ctr(i+1,k) & & \text{for } 1 \leq i \leq m \\ \\ ctr(j,k+1) & \leftarrow & ctr(j+1,k), not \ a_j \\ ctr(j,k) & \leftarrow & ctr(j+1,k) & & \text{for } m+1 \leq j \leq n \\ \\ ctr(n+1,0) & \leftarrow & \end{array}$$

Replace each cardinality rule

$$a_0 \leftarrow l \{ a_1, \ldots, a_m, not \ a_{m+1}, \ldots, not \ a_n \}$$

by 
$$a_0 \leftarrow ctr(1, l)$$

where atom ctr(i,j) represents the fact that at least j of the literals having an equal or greater index than i, are in a stable model

$$\begin{array}{cccc} ctr(i,k+1) & \leftarrow & ctr(i+1,k), a_i \\ ctr(i,k) & \leftarrow & ctr(i+1,k) & & \text{for } 1 \leq i \leq m \\ \\ ctr(j,k+1) & \leftarrow & ctr(j+1,k), \textit{not } a_j \\ ctr(j,k) & \leftarrow & ctr(j+1,k) & & \text{for } m+1 \leq j \leq n \\ \\ ctr(n+1,0) & \leftarrow & \end{array}$$

Replace each cardinality rule

$$a_0 \leftarrow l \{ a_1, \ldots, a_m, not \ a_{m+1}, \ldots, not \ a_n \}$$

by 
$$a_0 \leftarrow ctr(1, l)$$

where atom ctr(i,j) represents the fact that at least j of the literals having an equal or greater index than i, are in a stable model

$$\begin{array}{cccc} ctr(i,k+1) & \leftarrow & ctr(i+1,k), a_i \\ ctr(i,k) & \leftarrow & ctr(i+1,k) & & \text{for } 1 \leq i \leq m \\ \\ ctr(j,k+1) & \leftarrow & ctr(j+1,k), not \ a_j \\ ctr(j,k) & \leftarrow & ctr(j+1,k) & & \text{for } m+1 \leq j \leq n \\ \\ ctr(n+1,0) & \leftarrow & \end{array}$$

• Program  $\{a \leftarrow, c \leftarrow 1 \ \{a,b\}\}\$  has the stable model  $\{a,c\}$ 

- Program  $\{a \leftarrow, c \leftarrow 1 \ \{a,b\}\}$  has the stable model  $\{a,c\}$
- Translating the cardinality rule yields the rules

- Program  $\{a \leftarrow, c \leftarrow 1 \ \{a,b\}\}\$  has the stable model  $\{a,c\}$
- Translating the cardinality rule yields the rules

- Program  $\{a \leftarrow, c \leftarrow 1 \ \{a,b\}\}$  has the stable model  $\{a,c\}$
- Translating the cardinality rule yields the rules

- Program  $\{a \leftarrow, c \leftarrow 1 \ \{a,b\}\}$  has the stable model  $\{a,c\}$
- Translating the cardinality rule yields the rules

- Program  $\{a \leftarrow, c \leftarrow 1 \ \{a,b\}\}$  has the stable model  $\{a,c\}$
- Translating the cardinality rule yields the rules

- Program  $\{a \leftarrow, c \leftarrow 1 \ \{a,b\}\}$  has the stable model  $\{a,c\}$
- Translating the cardinality rule yields the rules

### ... and vice versa

A normal rule

$$a_0 \leftarrow a_1, \ldots, a_m, not \ a_{m+1}, \ldots, not \ a_n$$

can be represented by the cardinality rule

$$a_0 \leftarrow n \{a_1, \ldots, a_m, not \ a_{m+1}, \ldots, not \ a_n\}$$

## Cardinality rules with upper bounds

A rule of the form

$$a_0 \leftarrow l \{ a_1, \ldots, a_m, not \ a_{m+1}, \ldots, not \ a_n \} u$$
 (1)

where  $0 \le m \le n$  and each  $a_i$  is an atom for  $1 \le i \le n$ ; l and u are non-negative integers

## Cardinality rules with upper bounds

A rule of the form

$$a_0 \leftarrow l \{ a_1, \ldots, a_m, not \ a_{m+1}, \ldots, not \ a_n \} u$$
 (1)

where  $0 \le m \le n$  and each  $a_i$  is an atom for  $1 \le i \le n$ ; l and u are non-negative integers stands for

$$a_0 \leftarrow b, not c$$

$$b \leftarrow l \{ a_1, \dots, a_m, not \ a_{m+1}, \dots, not \ a_n \}$$

$$c \leftarrow u+1 \{ a_1, \dots, a_m, not \ a_{m+1}, \dots, not \ a_n \}$$

where b and c are new symbols

## Cardinality rules with upper bounds

A rule of the form

$$a_0 \leftarrow l \{ a_1, \ldots, a_m, not \ a_{m+1}, \ldots, not \ a_n \} u$$
 (1)

where  $0 \le m \le n$  and each  $a_i$  is an atom for  $1 \le i \le n$ ; l and u are non-negative integers stands for

```
a_0 \leftarrow b, not c
b \leftarrow l \{ a_1, \dots, a_m, not \ a_{m+1}, \dots, not \ a_n \}
c \leftarrow u+1 \{ a_1, \dots, a_m, not \ a_{m+1}, \dots, not \ a_n \}
```

where b and c are new symbols

 Note The single constraint in the body of the cardinality rule (1) is referred to as a cardinality constraint

# Cardinality constraints

Syntax A cardinality constraint is of the form

$$l \{ a_1, \ldots, a_m, not \ a_{m+1}, \ldots, not \ a_n \} u$$

where  $0 \le m \le n$  and each  $a_i$  is an atom for  $1 \le i \le n$ ; l and u are non-negative integers

## Cardinality constraints

Syntax A cardinality constraint is of the form

$$l \{ a_1, \ldots, a_m, not \ a_{m+1}, \ldots, not \ a_n \} u$$

where  $0 \le m \le n$  and each  $a_i$  is an atom for  $1 \le i \le n$ ; l and u are non-negative integers

Informal meaning A cardinality constraint is satisfied by a stable model X, if the number of its contained literals satisfied by X is between l and u (inclusive)

## Cardinality constraints

Syntax A cardinality constraint is of the form

$$l \{ a_1, \ldots, a_m, not \ a_{m+1}, \ldots, not \ a_n \} u$$

where  $0 \le m \le n$  and each  $a_i$  is an atom for  $1 \le i \le n$ ; l and u are non-negative integers

- Informal meaning A cardinality constraint is satisfied by a stable model X, if the number of its contained literals satisfied by X is between l and u (inclusive)
- In other words, if

$$l \leq |(\{a_1, \ldots, a_m\} \cap X) \cup (\{a_{m+1}, \ldots, a_n\} \setminus X)| \leq u$$

# Cardinality constraints as heads

A rule of the form

```
l\{a_1,\ldots,a_m,not\ a_{m+1},\ldots,not\ a_n\}\ u\leftarrow a_{n+1},\ldots,a_o,not\ a_{o+1},\ldots,not\ a_p
```

where  $0 \le m \le n \le o \le p$  and each  $a_i$  is an atom for  $1 \le i \le p$ ; l and u are non-negative integers

## Cardinality constraints as heads

A rule of the form

$$l\{a_1,\ldots,a_m, not\ a_{m+1},\ldots, not\ a_n\}\ u \leftarrow a_{n+1},\ldots,a_o, not\ a_{o+1},\ldots, not\ a_p$$

where  $0 \le m \le n \le o \le p$  and each  $a_i$  is an atom for  $1 \le i \le p$ ; l and u are non-negative integers stands for

$$\begin{cases} a_1, \dots, a_m \rbrace & \leftarrow & a_{n+1}, \dots, a_o, not \ a_{o+1}, \dots, not \ a_p \\ \leftarrow & b \\ c & \leftarrow & l \ \{a_1, \dots, a_m, not \ a_{m+1}, \dots, not \ a_n \} \ u \\ \leftarrow & b, not \ c \end{cases}$$

where b and c are new symbols

## Cardinality constraints as heads

A rule of the form

$$l\{a_1,\ldots,a_m,not\ a_{m+1},\ldots,not\ a_n\}\ u\leftarrow a_{n+1},\ldots,a_o,not\ a_{o+1},\ldots,not\ a_p$$

where  $0 \le m \le n \le o \le p$  and each  $a_i$  is an atom for  $1 \le i \le p$ ; l and u are non-negative integers stands for

$$\begin{cases}
b \leftarrow a_{n+1}, \dots, a_o, \text{ not } a_{o+1}, \dots, \text{ not } a_p \\
\{a_1, \dots, a_m\} \leftarrow b \\
c \leftarrow l \{a_1, \dots, a_m, \text{ not } a_{m+1}, \dots, \text{ not } a_n\} u \\
\leftarrow b, \text{ not } c
\end{cases}$$

where b and c are new symbols

• Example 1{ color(v42, red); color(v42, green); color(v42, blue) }1.

### Outline

- Motivation
- 4 Core language
  - Integrity constraint
  - Choice rule
  - Cardinality rule
  - Weight rule
- Extended language
  - Conditional literal
  - Optimization statement

## Weight rule

Syntax A weight rule is the form

```
a_0 \leftarrow l \{ w_1 : a_1, \dots, w_m : a_m, w_{m+1} : not \ a_{m+1}, \dots, w_n : not \ a_n \}
```

where  $0 \le m \le n$  and each  $a_i$  is an atom; l and  $w_i$  are integers for  $1 \le i \le n$ 

• A weighted literal  $w_i : \ell_i$  associates each literal  $\ell_i$  with a weight  $w_i$ 

## Weight rule

Syntax A weight rule is the form

```
a_0 \leftarrow l \{ w_1 : a_1, \dots, w_m : a_m, w_{m+1} : not \ a_{m+1}, \dots, w_n : not \ a_n \}
```

where  $0 \le m \le n$  and each  $a_i$  is an atom; l and  $w_i$  are integers for  $1 \le i \le n$ 

- A weighted literal  $w_i : \ell_i$  associates each literal  $\ell_i$  with a weight  $w_i$
- Note A cardinality rule is a weight rule where  $w_i = 1$  for  $0 \le i \le n$

Syntax A weight constraint is of the form

```
l \{ w_1 : a_1, \ldots, w_m : a_m, w_{m+1} : not \ a_{m+1}, \ldots, w_n : not \ a_n \} u
```

where  $0 \le m \le n$  and each  $a_i$  is an atom; l, u and  $w_i$  are integers for  $1 \le i \le n$ 

Syntax A weight constraint is of the form

$$l \{ w_1 : a_1, \ldots, w_m : a_m, w_{m+1} : not \ a_{m+1}, \ldots, w_n : not \ a_n \} u$$

where  $0 \le m \le n$  and each  $a_i$  is an atom; l, u and  $w_i$  are integers for  $1 \le i \le n$ 

Meaning A weight constraint is satisfied by a stable model X, if

$$l \le \left(\sum_{1 \le i \le m, a_i \in X} w_i + \sum_{m < i \le n, a_i \notin X} w_i\right) \le u$$

Syntax A weight constraint is of the form

$$l \{ w_1 : a_1, \ldots, w_m : a_m, w_{m+1} : not \ a_{m+1}, \ldots, w_n : not \ a_n \} u$$

where  $0 \le m \le n$  and each  $a_i$  is an atom; l, u and  $w_i$  are integers for  $1 \le i \le n$ 

Meaning A weight constraint is satisfied by a stable model X, if

$$l \le \left(\sum_{1 \le i \le m, a_i \in X} w_i + \sum_{m < i \le n, a_i \notin X} w_i\right) \le u$$

 Note (Cardinality and) weight constraints amount to constraints on (count and) sum aggregate functions

Syntax A weight constraint is of the form

$$l \{ w_1 : a_1, \ldots, w_m : a_m, w_{m+1} : not \ a_{m+1}, \ldots, w_n : not \ a_n \} u$$

where  $0 \le m \le n$  and each  $a_i$  is an atom; l, u and  $w_i$  are integers for  $1 \le i \le n$ 

Meaning A weight constraint is satisfied by a stable model X, if

$$l \le \left(\sum_{1 \le i \le m, a_i \in X} w_i + \sum_{m < i \le n, a_i \notin X} w_i\right) \le u$$

- Note (Cardinality and) weight constraints amount to constraints on (count and) sum aggregate functions
- Example

```
10 { 4:course(db); 6:course(ai); 8:course(project); 3:course(xml) } 20
```

### Outline

- Motivation
- 4 Core language
- 5 Extended language

### Outline

- Motivation
- 4 Core language
  - Integrity constraint
  - Choice rule
  - Cardinality rule
  - Weight rule
- 5 Extended language
  - Conditional literal
  - Optimization statement

Syntax A conditional literal is of the form

$$\ell:\ell_1,\ldots,\ell_n$$

where  $\ell$  and  $\ell_i$  are literals for  $0 \le i \le n$ 

• Informal meaning A conditional literal can be regarded as the list of elements in the set  $\{\ell \mid \ell_1, \dots, \ell_n\}$ 

Syntax A conditional literal is of the form

$$\ell:\ell_1,\ldots,\ell_n$$

where  $\ell$  and  $\ell_i$  are literals for  $0 \le i \le n$ 

- Informal meaning A conditional literal can be regarded as the list of elements in the set {ℓ | ℓ<sub>1</sub>,..., ℓ<sub>n</sub>}
- Note The expansion of conditional literals is context dependent

Syntax A conditional literal is of the form

$$\ell:\ell_1,\ldots,\ell_n$$

where  $\ell$  and  $\ell_i$  are literals for  $0 \le i \le n$ 

- Informal meaning A conditional literal can be regarded as the list of elements in the set {ℓ | ℓ<sub>1</sub>,..., ℓ<sub>n</sub>}
- Note The expansion of conditional literals is context dependent
- Example Given 'p(1..3). q(2).

```
r(X) : p(X), notq(X) := r(X) : p(X), notq(X); 1 {r(X) : p(X), notq(X)}.
```

```
r(1); r(3) :- r(1), r(3), 1 { r(1), r(3) }.
```

Syntax A conditional literal is of the form

$$\ell:\ell_1,\ldots,\ell_n$$

where  $\ell$  and  $\ell_i$  are literals for  $0 \le i \le n$ 

- Informal meaning A conditional literal can be regarded as the list of elements in the set {ℓ | ℓ<sub>1</sub>,..., ℓ<sub>n</sub>}
- Note The expansion of conditional literals is context dependent
- Example Given 'p(1..3). q(2).'

```
r(X) : p(X), notq(X) := r(X) : p(X), notq(X); 1{r(X) : p(X), notq(X)}.
```

```
r(1); r(3) :- r(1), r(3), 1 { r(1), r(3) }.
```

Syntax A conditional literal is of the form

$$\ell:\ell_1,\ldots,\ell_n$$

where  $\ell$  and  $\ell_i$  are literals for  $0 \le i \le n$ 

- Informal meaning A conditional literal can be regarded as the list of elements in the set {ℓ | ℓ<sub>1</sub>,..., ℓ<sub>n</sub>}
- Note The expansion of conditional literals is context dependent
- Example Given 'p(1..3). q(2).

```
r(X) : p(X), notq(X) := r(X) : p(X), notq(X); 1 {r(X) : p(X), notq(X)}.
```

```
r(1); r(3) :- r(1), r(3), 1 { r(1), r(3) }.
```

Syntax A conditional literal is of the form

$$\ell:\ell_1,\ldots,\ell_n$$

where  $\ell$  and  $\ell_i$  are literals for  $0 \le i \le n$ 

- Informal meaning A conditional literal can be regarded as the list of elements in the set {ℓ | ℓ<sub>1</sub>,..., ℓ<sub>n</sub>}
- Note The expansion of conditional literals is context dependent
- Example Given 'p(1..3). q(2).

```
r(X) : p(X), notq(X) := r(X) : p(X), notq(X); 1 {r(X) : p(X), notq(X)}.
```

```
r(1); r(3) := r(1), r(3), 1 { r(1), r(3) }.
```

#### Conditional literals

Syntax A conditional literal is of the form

$$\ell:\ell_1,\ldots,\ell_n$$

where  $\ell$  and  $\ell_i$  are literals for  $0 \le i \le n$ 

- Informal meaning A conditional literal can be regarded as the list of elements in the set {ℓ | ℓ<sub>1</sub>,..., ℓ<sub>n</sub>}
- Note The expansion of conditional literals is context dependent
- Example Given 'p(1..3). q(2).

```
\texttt{r}\,(\texttt{X})\,:\,\texttt{p}\,(\texttt{X})\,,\,\texttt{not}\,\texttt{q}\,(\texttt{X})\,:\,\texttt{r}\,(\texttt{X})\,:\,\texttt{p}\,(\texttt{X})\,,\,\texttt{not}\,\texttt{q}\,(\texttt{X})\,;\,\,1\,\{\,\texttt{r}\,(\texttt{X})\,:\,\texttt{p}\,(\texttt{X})\,,\,\texttt{not}\,\texttt{q}\,(\texttt{X})\,\,\}\,.
```

#### is instantiated to

```
r(1); r(3) := r(1), r(3), 1 { r(1), r(3) }.
```

#### Outline

- Motivation
- Core languageIntegrity constraint
  - Choice rule
  - Cardinality rule
  - Weight rule
- 5 Extended language
  - Conditional literal
  - Optimization statement

- Idea Express (multiple) cost functions subject to minimization and/or maximization
- Syntax A minimize statement is of the form

minimize 
$$\{ w_1@p_1 : \ell_1, \ldots, w_n@p_n : \ell_n \}.$$

where each  $\ell_i$  is a literal; and  $w_i$  and  $p_i$  are integers for  $1 \le i \le n$ 

- Idea Express (multiple) cost functions subject to minimization and/or maximization
- Syntax A minimize statement is of the form

minimize 
$$\{ w_1@p_1 : \ell_1, \ldots, w_n@p_n : \ell_n \}.$$

where each  $\ell_i$  is a literal; and  $w_i$  and  $p_i$  are integers for  $1 \le i \le n$ 

Priority levels,  $p_i$ , allow for representing lexicographically ordered minimization objectives

- Idea Express (multiple) cost functions subject to minimization and/or maximization
- Syntax A minimize statement is of the form

minimize 
$$\{ w_1@p_1 : \ell_1, \ldots, w_n@p_n : \ell_n \}.$$

where each  $\ell_i$  is a literal; and  $w_i$  and  $p_i$  are integers for 1 < i < n

Priority levels,  $p_i$ , allow for representing lexicographically ordered minimization objectives

 Meaning A minimize statement is a directive that instructs the ASP solver to compute optimal stable models by minimizing a weighted sum of elements

A maximize statement of the form

$$\textit{maximize} \ \{ \ w_1@p_1:\ell_1,\ldots,w_n@p_n:\ell_n \ \}$$
 stands for  $\textit{minimize} \ \{ \ -w_1@p_1:\ell_1,\ldots,-w_n@p_n:\ell_n \ \}$ 

A maximize statement of the form

```
maximize \ \{ \ w_1@p_1:\ell_1,\ldots,w_n@p_n:\ell_n \ \} stands for minimize \ \{ \ -w_1@p_1:\ell_1,\ldots,-w_n@p_n:\ell_n \ \}
```

 Example When configuring a computer, we may want to maximize hard disk capacity, while minimizing price

```
#maximize { 250@1:hd(1), 500@1:hd(2), 750@1:hd(3), 1000@1:hd(4) }.
#minimize { 30@2:hd(1), 40@2:hd(2), 60@2:hd(3), 80@2:hd(4) }.
```

The priority levels indicate that (minimizing) price is more important than (maximizing) capacity

## Language Extensions: Overview

- Two kinds of negation
- Disjunctive logic programs

#### Outline

- Two kinds of negation
- Disjunctive logic programs

#### Motivation

- Classical versus default negation
  - Symbol ¬ and not

#### Motivation

- Classical versus default negation
  - Symbol ¬ and not
  - Idea
    - $\neg a$   $\approx \neg a \in X$
    - not  $a \approx a \notin X$

#### Motivation

- Classical versus default negation
  - Symbol ¬ and not
  - Idea
    - $\neg a \approx \neg a \in X$
    - not  $a \approx a \notin X$
  - Example
    - $cross \leftarrow \neg train$
    - cross ← not train

- We consider logic programs in negation normal form
  - That is, classical negation is applied to atoms only

- We consider logic programs in negation normal form
  - That is, classical negation is applied to atoms only
- Given an alphabet  $\mathcal{A}$  of atoms, let  $\overline{\mathcal{A}} = \{ \neg a \mid a \in \mathcal{A} \}$  such that  $\mathcal{A} \cap \overline{\mathcal{A}} = \emptyset$

- We consider logic programs in negation normal form
  - That is, classical negation is applied to atoms only
- Given an alphabet  $\mathcal{A}$  of atoms, let  $\overline{\mathcal{A}} = \{ \neg a \mid a \in \mathcal{A} \}$  such that  $\mathcal{A} \cap \overline{\mathcal{A}} = \emptyset$
- Given a program P over A, classical negation is encoded by adding

$$P^{\neg} = \{ a \leftarrow b, \neg b \mid a \in (\mathcal{A} \cup \overline{\mathcal{A}}), b \in \mathcal{A} \}$$

- Given an alphabet  $\mathcal{A}$  of atoms, let  $\overline{\mathcal{A}} = \{ \neg a \mid a \in \mathcal{A} \}$  such that  $\mathcal{A} \cap \overline{\mathcal{A}} = \emptyset$
- Given a program P over A, classical negation is encoded by adding

$$P^{\neg} = \{ a \leftarrow b, \neg b \mid a \in (\mathcal{A} \cup \overline{\mathcal{A}}), b \in \mathcal{A} \}$$

 A set X of atoms is a stable model of a program P over A ∪ A, if X is a stable model of P ∪ P¬

## An example

The program

$$P = \{a \leftarrow not \ b, \ b \leftarrow not \ a\} \cup \{c \leftarrow b, \ \neg c \leftarrow b\}$$

## An example

#### The program

$$P = \{a \leftarrow not \ b, \ b \leftarrow not \ a\} \cup \{c \leftarrow b, \ \neg c \leftarrow b\}$$

#### induces

#### An example

The program

$$P = \{a \leftarrow not \ b, \ b \leftarrow not \ a\} \cup \{c \leftarrow b, \ \neg c \leftarrow b\}$$

induces

• The stable models of P are given by the ones of  $P \cup P^{\neg}$ , viz  $\{a\}$ 

# **Properties**

• The only inconsistent stable "model" is  $X = \mathcal{A} \cup \overline{\mathcal{A}}$ 

# **Properties**

- The only inconsistent stable "model" is  $X = A \cup \overline{A}$
- Note Strictly speaking, an inconsistent set like  $A \cup \overline{A}$  is not a model

#### **Properties**

- The only inconsistent stable "model" is  $X = A \cup \overline{A}$
- Note Strictly speaking, an inconsistent set like  $A \cup \overline{A}$  is not a model
- For a logic program P over  $\mathcal{A} \cup \overline{\mathcal{A}}$ , exactly one of the following two cases applies:
  - 1 All stable models of P are consistent or 2  $X = A \cup \overline{A}$  is the only stable model of P

- $P_1 = \{cross \leftarrow not \ train\}$
- $P_2 = \{cross \leftarrow \neg train\}$
- $P_3 = \{cross \leftarrow \neg train, \neg train \leftarrow \}$
- $P_4 = \{cross \leftarrow \neg train, \neg train \leftarrow, \neg cross \leftarrow\}$
- $P_5 = \{cross \leftarrow \neg train, \neg train \leftarrow not train\}$
- $P_6 = \{cross \leftarrow \neg train, \neg train \leftarrow not train, \neg cross \leftarrow \}$

```
 P<sub>1</sub> = {cross ← not train} stable model: {cross}
```

• 
$$P_2 = \{cross \leftarrow \neg train\}$$

```
    P<sub>2</sub> = {cross ← ¬train}
    stable model: Ø
```

• 
$$P_3 = \{cross \leftarrow \neg train, \neg train \leftarrow \}$$

```
P<sub>3</sub> = {cross ← ¬train, ¬train ←}
stable model: {cross, ¬train}
```

• 
$$P_4 = \{cross \leftarrow \neg train, \neg train \leftarrow, \neg cross \leftarrow \}$$

```
    P<sub>4</sub> = {cross ← ¬train, ¬train ←, ¬cross ←}
    stable model: {cross, ¬cross, train, ¬train} inconsistent as A ∪ Ā
```

• 
$$P_5 = \{cross \leftarrow \neg train, \neg train \leftarrow not train\}$$

```
    P<sub>5</sub> = {cross ← ¬train, ¬train ← not train}
    stable model: {cross, ¬train}
```

• 
$$P_6 = \{cross \leftarrow \neg train, \neg train \leftarrow not train, \neg cross \leftarrow \}$$

- $P_6 = \{cross \leftarrow \neg train, \ \neg train \leftarrow not \ train, \ \neg cross \leftarrow \}$ 
  - no stable model

```
• P_1 = \{cross \leftarrow not train\}
         stable model: {cross}
• P_2 = \{cross \leftarrow \neg train\}

 stable model: ∅

• P_3 = \{cross \leftarrow \neg train, \neg train \leftarrow \}
         stable model: {cross, ¬train}
• P_4 = \{cross \leftarrow \neg train, \neg train \leftarrow, \neg cross \leftarrow \}
         - stable model: \{cross, \neg cross, train, \neg train\} inconsistent as \mathcal{A} \cup \bar{\mathcal{A}}
• P_5 = \{cross \leftarrow \neg train, \neg train \leftarrow not train\}
         stable model: {cross, ¬train}
• P_6 = \{cross \leftarrow \neg train, \neg train \leftarrow not train, \neg cross \leftarrow \}

    no stable model
```

#### Default negation in rule heads

• We consider logic programs with default negation in rule heads

## Default negation in rule heads

- We consider logic programs with default negation in rule heads
- Given an alphabet  $\mathcal{A}$  of atoms, let  $\widetilde{\mathcal{A}} = \{\widetilde{a} \mid a \in \mathcal{A}\}$  such that  $\mathcal{A} \cap \widetilde{\mathcal{A}} = \emptyset$

## Default negation in rule heads

- We consider logic programs with default negation in rule heads
- Given an alphabet  $\mathcal{A}$  of atoms, let  $\widetilde{\mathcal{A}} = \{\widetilde{a} \mid a \in \mathcal{A}\}$  such that  $\mathcal{A} \cap \widetilde{\mathcal{A}} = \emptyset$
- Given a program P over A, consider the program

```
\widetilde{P} = \{r \in P \mid head(r) \neq not \ a\}

\cup \{\leftarrow body(r) \cup \{not \ \widetilde{a}\} \mid r \in P \ and \ head(r) = not \ a\}

\cup \{\widetilde{a} \leftarrow not \ a \mid r \in P \ and \ head(r) = not \ a\}
```

## Default negation in rule heads

- Given an alphabet  $\mathcal{A}$  of atoms, let  $\widetilde{\mathcal{A}} = \{\widetilde{a} \mid a \in \mathcal{A}\}$  such that  $\mathcal{A} \cap \widetilde{\mathcal{A}} = \emptyset$
- Given a program P over A, consider the program

$$\widetilde{P}$$
 =  $\{r \in P \mid head(r) \neq not \ a\}$   
 $\cup \{\leftarrow body(r) \cup \{not \ \widetilde{a}\} \mid r \in P \ and \ head(r) = not \ a\}$   
 $\cup \{\widetilde{a} \leftarrow not \ a \mid r \in P \ and \ head(r) = not \ a\}$ 

 A set X of atoms is a stable model of a program P (with default negation in rule heads) over A,

```
if X = Y \cap \mathcal{A} for some stable model Y of \widetilde{P} over \mathcal{A} \cup \widetilde{\mathcal{A}}
```

#### Outline

Two kinds of negation

Disjunctive logic programs

## Disjunctive logic programs

• A disjunctive rule, r, is of the form

$$a_1 ; \ldots ; a_m \leftarrow a_{m+1}, \ldots, a_n, not \ a_{n+1}, \ldots, not \ a_o$$

where 0 < m < n < o and each  $a_i$  is an atom for 0 < i < o

• A disjunctive logic program is a finite set of disjunctive rules

## Disjunctive logic programs

A disjunctive rule, r, is of the form

$$a_1$$
;...;  $a_m \leftarrow a_{m+1},...,a_n$ , not  $a_{n+1},...$ , not  $a_o$ 

where  $0 \le m \le n \le o$  and each  $a_i$  is an atom for  $0 \le i \le o$ 

- A disjunctive logic program is a finite set of disjunctive rules
- Notation

```
\begin{array}{rcl} head(r) & = & \{a_1, \dots, a_m\} \\ body(r) & = & \{a_{m+1}, \dots, a_n, not \ a_{n+1}, \dots, not \ a_o\} \\ body(r)^+ & = & \{a_{m+1}, \dots, a_n\} \\ body(r)^- & = & \{a_{n+1}, \dots, a_o\} \\ atom(P) & = & \bigcup_{r \in P} \left( head(r) \cup body(r)^+ \cup body(r)^- \right) \\ body(P) & = & \{body(r) \mid r \in P\} \end{array}
```

## Disjunctive logic programs

A disjunctive rule, r, is of the form

$$a_1 ; \ldots ; a_m \leftarrow a_{m+1}, \ldots, a_n, not \ a_{n+1}, \ldots, not \ a_o$$

where  $0 \le m \le n \le o$  and each  $a_i$  is an atom for  $0 \le i \le o$ 

- A disjunctive logic program is a finite set of disjunctive rules
- Notation

$$\begin{array}{rcl} head(r) & = & \{a_1,\ldots,a_m\} \\ body(r) & = & \{a_{m+1},\ldots,a_n,not\;a_{n+1},\ldots,not\;a_o\} \\ body(r)^+ & = & \{a_{m+1},\ldots,a_n\} \\ body(r)^- & = & \{a_{n+1},\ldots,a_o\} \\ atom(P) & = & \bigcup_{r\in P} \left(head(r)\cup body(r)^+\cup body(r)^-\right) \\ body(P) & = & \{body(r)\mid r\in P\} \end{array}$$

• A program is called positive if  $body(r)^- = \emptyset$  for all its rules

#### Stable models

- Positive programs
  - − A set *X* of atoms is closed under a positive program *P* iff for any  $r \in P$ ,  $head(r) \cap X \neq \emptyset$  whenever  $body(r)^+ \subseteq X$ 
    - X corresponds to a model of P (seen as a formula)
  - The set of all ⊆-minimal sets of atoms being closed under a positive program P is denoted by min<sub>⊂</sub>(P)
    - $\min_{\subset}(P)$  corresponds to the  $\subseteq$ -minimal models of P (ditto)

#### Stable models

- Positive programs
  - − A set *X* of atoms is closed under a positive program *P* iff for any  $r \in P$ ,  $head(r) \cap X \neq \emptyset$  whenever  $body(r)^+ \subseteq X$ 
    - X corresponds to a model of P (seen as a formula)
  - The set of all ⊆-minimal sets of atoms being closed under a positive program P is denoted by min<sub>□</sub>(P)
    - $\min_{\subset}(P)$  corresponds to the  $\subseteq$ -minimal models of P (ditto)
- Disjunctive programs
  - The reduct, P<sup>X</sup>, of a disjunctive program P relative to a set X of atoms is defined by

$$P^X = \{ head(r) \leftarrow body(r)^+ \mid r \in P \text{ and } body(r)^- \cap X = \emptyset \}$$

#### Stable models

- Positive programs
  - − A set *X* of atoms is closed under a positive program *P* iff for any  $r \in P$ ,  $head(r) \cap X \neq \emptyset$  whenever  $body(r)^+ \subseteq X$ 
    - X corresponds to a model of P (seen as a formula)
  - The set of all ⊆-minimal sets of atoms being closed under a positive program P is denoted by min<sub>□</sub>(P)
    - $\min_{\subset}(P)$  corresponds to the  $\subseteq$ -minimal models of P (ditto)
- Disjunctive programs
  - The reduct, P<sup>X</sup>, of a disjunctive program P relative to a set X of atoms is defined by

$$P^{X} = \{ head(r) \leftarrow body(r)^{+} \mid r \in P \text{ and } body(r)^{-} \cap X = \emptyset \}$$

A set X of atoms is a stable model of a disjunctive program P,
 if X ∈ min<sub>C</sub>(P<sup>X</sup>)

# A "positive" example

$$P = \left\{ \begin{array}{ccc} a & \leftarrow & \\ b \ ; c & \leftarrow & a \end{array} \right\}$$

# A "positive" example

$$P = \left\{ \begin{array}{ccc} a & \leftarrow & \\ b \ ; c & \leftarrow & a \end{array} \right\}$$

• The sets  $\{a,b\}$ ,  $\{a,c\}$ , and  $\{a,b,c\}$  are closed under P

# A "positive" example

$$P = \left\{ \begin{array}{ccc} a & \leftarrow & \\ b \ ; c & \leftarrow & a \end{array} \right\}$$

- The sets  $\{a,b\}$ ,  $\{a,c\}$ , and  $\{a,b,c\}$  are closed under P
- We have  $\min_{\subseteq}(P) = \{\{a, b\}, \{a, c\}\}$

## Graph coloring (reloaded)

```
node(1..6).
edge(1,(2;3;4)). edge(2,(4;5;6)). edge(3,(1;4;5)).
edge(4,(1;2)). edge(5,(3;4;6)). edge(6,(2;3;5)).

color(X,r); color(X,b); color(X,g):- node(X).
:- edge(X,Y), color(X,C), color(Y,C).
```

# Graph coloring (reloaded)

```
node(1..6).
edge(1,(2;3;4)). edge(2,(4;5;6)). edge(3,(1;4;5)).
edge(4,(1;2)). edge(5,(3;4;6)). edge(6,(2;3;5)).

col(r). col(b). col(g).

color(X,C) : col(C) :- node(X).
:- edge(X,Y), color(X,C), color(Y,C).
```

 $\bullet \ P_1 = \{a \; ; b \; ; c \leftarrow \}$ 

```
• P_1 = \{a ; b ; c \leftarrow\}
- stable models \{a\}, \{b\}, \text{ and } \{c\}
```

$$\bullet \ P_2 = \{a \; ; b \; ; c \leftarrow , \leftarrow a\}$$

```
• P_2 = \{a : b : c \leftarrow, \leftarrow a\}
- stable models \{b\} and \{c\}
```

• 
$$P_3 = \{a; b; c \leftarrow, \leftarrow a, b \leftarrow c, c \leftarrow b\}$$

```
• P_3 = \{a : b : c \leftarrow, \leftarrow a, b \leftarrow c, c \leftarrow b\}
- stable model \{b, c\}
```

• 
$$P_4 = \{a : b \leftarrow c, b \leftarrow not \ a, not \ c, a : c \leftarrow not \ b\}$$

- P<sub>1</sub> = {a;b;c←}
   stable models {a}, {b}, and {c}
- P<sub>2</sub> = {a; b; c ←, ← a}
   stable models {b} and {c}
- $P_3 = \{a : b : c \leftarrow, \leftarrow a, b \leftarrow c, c \leftarrow b\}$ - stable model  $\{b, c\}$
- $P_4 = \{a : b \leftarrow c, b \leftarrow not \ a, not \ c, a : c \leftarrow not \ b\}$ - stable models  $\{a\}$  and  $\{b\}$

# Some properties

- A disjunctive logic program may have zero, one, or multiple stable models
- If X is a stable model of a disjunctive logic program P, then X is a model of P (seen as a formula)
- If X and Y are stable models of a disjunctive logic program P, then X ⊄ Y

#### Some properties

- A disjunctive logic program may have zero, one, or multiple stable models
- If X is a stable model of a disjunctive logic program P, then X is a model of P (seen as a formula)
- If X and Y are stable models of a disjunctive logic program P, then X ⊄ Y
- If A ∈ X for some stable model X of a disjunctive logic program P, then there is a rule r ∈ P such that

$$body(r)^+ \subseteq X$$
,  $body(r)^- \cap X = \emptyset$ , and  $head(r) \cap X = \{A\}$ 

$$P = \left\{ \begin{array}{ll} a(1,2) & \leftarrow \\ b(X); c(Y) & \leftarrow & a(X,Y), not \ c(Y) \end{array} \right\}$$

$$P = \begin{cases} a(1,2) & \leftarrow \\ b(X); c(Y) & \leftarrow & a(X,Y), not \ c(Y) \end{cases}$$

$$ground(P) = \begin{cases} a(1,2) & \leftarrow \\ b(1); c(1) & \leftarrow & a(1,1), not \ c(1) \\ b(1); c(2) & \leftarrow & a(1,2), not \ c(2) \\ b(2); c(1) & \leftarrow & a(2,1), not \ c(1) \\ b(2); c(2) & \leftarrow & a(2,2), not \ c(2) \end{cases}$$

$$P = \begin{cases} a(1,2) & \leftarrow \\ b(X); c(Y) & \leftarrow & a(X,Y), not \ c(Y) \end{cases}$$

$$ground(P) = \begin{cases} a(1,2) & \leftarrow \\ b(1); c(1) & \leftarrow & a(1,1), not \ c(1) \\ b(1); c(2) & \leftarrow & a(1,2), not \ c(2) \\ b(2); c(1) & \leftarrow & a(2,1), not \ c(1) \\ b(2); c(2) & \leftarrow & a(2,2), not \ c(2) \end{cases}$$

#### For every stable model X of P, we have

- $a(1,2) \in X$  and
- $\{a(1,1), a(2,1), a(2,2)\} \cap X = \emptyset$

$$ground(P) = \left\{ \begin{array}{lll} a(1,2) & \leftarrow & \\ b(1) \ ; c(1) & \leftarrow & a(1,1), not \ c(1) \\ b(1) \ ; c(2) & \leftarrow & a(1,2), not \ c(2) \\ b(2) \ ; c(1) & \leftarrow & a(2,1), not \ c(1) \\ b(2) \ ; c(2) & \leftarrow & a(2,2), not \ c(2) \end{array} \right\}$$

$$ground(P) = \left\{ \begin{array}{lll} a(1,2) & \leftarrow & \\ b(1)\,;c(1) & \leftarrow & a(1,1),not\,c(1) \\ b(1)\,;c(2) & \leftarrow & a(1,2),not\,c(2) \\ b(2)\,;c(1) & \leftarrow & a(2,1),not\,c(1) \\ b(2)\,;c(2) & \leftarrow & a(2,2),not\,c(2) \end{array} \right\}$$

• Consider  $X = \{a(1,2), b(1)\}$ 

$$ground(P)^{X} = \begin{cases} a(1,2) & \leftarrow \\ b(1); c(1) & \leftarrow & a(1,1) \\ b(1); c(2) & \leftarrow & a(1,2) \\ b(2); c(1) & \leftarrow & a(2,1) \\ b(2); c(2) & \leftarrow & a(2,2) \end{cases}$$

• Consider  $X = \{a(1,2), b(1)\}$ 

$$ground(P)^{X} = \begin{cases} a(1,2) & \leftarrow \\ b(1); c(1) & \leftarrow & a(1,1) \\ b(1); c(2) & \leftarrow & a(1,2) \\ b(2); c(1) & \leftarrow & a(2,1) \\ b(2); c(2) & \leftarrow & a(2,2) \end{cases}$$

- Consider  $X = \{a(1,2), b(1)\}$
- We get  $\min_{\subset}(ground(P)^X) = \{ \{a(1,2), b(1)\}, \{a(1,2), c(2)\} \}$

$$ground(P)^{X} = \begin{cases} a(1,2) & \leftarrow \\ b(1); c(1) & \leftarrow & a(1,1) \\ b(1); c(2) & \leftarrow & a(1,2) \\ b(2); c(1) & \leftarrow & a(2,1) \\ b(2); c(2) & \leftarrow & a(2,2) \end{cases}$$

- Consider  $X = \{a(1,2), b(1)\}$
- We get  $\min_{\subset} (ground(P)^X) = \{ \{a(1,2), b(1)\}, \{a(1,2), c(2)\} \}$
- *X* is a stable model of *P* because  $X \in \min_{\subset} (ground(P)^X)$

$$ground(P) = \left\{ \begin{array}{lll} a(1,2) & \leftarrow & \\ b(1) \ ; c(1) & \leftarrow & a(1,1), not \ c(1) \\ b(1) \ ; c(2) & \leftarrow & a(1,2), not \ c(2) \\ b(2) \ ; c(1) & \leftarrow & a(2,1), not \ c(1) \\ b(2) \ ; c(2) & \leftarrow & a(2,2), not \ c(2) \end{array} \right\}$$

$$ground(P) = \left\{ \begin{array}{lll} a(1,2) & \leftarrow & \\ b(1) \ ; c(1) & \leftarrow & a(1,1), not \ c(1) \\ b(1) \ ; c(2) & \leftarrow & a(1,2), not \ c(2) \\ b(2) \ ; c(1) & \leftarrow & a(2,1), not \ c(1) \\ b(2) \ ; c(2) & \leftarrow & a(2,2), not \ c(2) \end{array} \right\}$$

• Consider  $X = \{a(1,2), c(2)\}$ 

#### An example with variables

$$ground(P)^{X} = \begin{cases} a(1,2) & \leftarrow \\ b(1); c(1) & \leftarrow & a(1,1) \\ b(2); c(1) & \leftarrow & a(2,1) \end{cases}$$

• Consider  $X = \{a(1,2), c(2)\}$ 

### An example with variables

$$ground(P)^{X} = \begin{cases} a(1,2) & \leftarrow \\ b(1); c(1) & \leftarrow & a(1,1) \\ \\ b(2); c(1) & \leftarrow & a(2,1) \end{cases}$$

- Consider  $X = \{a(1,2), c(2)\}$
- We get  $\min_{\subset} (ground(P)^X) = \{ \{a(1,2)\} \}$

#### An example with variables

$$ground(P)^{X} = \begin{cases} a(1,2) & \leftarrow \\ b(1); c(1) & \leftarrow & a(1,1) \\ \\ b(2); c(1) & \leftarrow & a(2,1) \end{cases}$$

- Consider  $X = \{a(1,2), c(2)\}$
- We get  $\min_{\subset} (ground(P)^X) = \{ \{a(1,2)\} \}$
- *X* is no stable model of *P* because  $X \not\in \min_{\subset} (ground(P)^X)$

### Default negation in rule heads

Consider disjunctive rules of the form

$$a_1 ; \ldots ; a_m ; not \ a_{m+1} ; \ldots ; not \ a_n \leftarrow a_{n+1}, \ldots, a_o, not \ a_{o+1}, \ldots, not \ a_p$$

where  $0 \le m \le n \le o \le p$  and each  $a_i$  is an atom for  $0 \le i \le p$ 

#### Default negation in rule heads

Consider disjunctive rules of the form

```
a_1 \ ; \dots \ ; a_m \ ; not \ a_{m+1} \ ; \dots \ ; not \ a_n \leftarrow a_{n+1}, \dots, a_o, not \ a_{o+1}, \dots, not \ a_p
```

where  $0 \le m \le n \le o \le p$  and each  $a_i$  is an atom for  $0 \le i \le p$ 

• Given a program P over A, consider the program

$$\widetilde{P}$$
 =  $\{head(r)^+ \leftarrow body(r) \cup \{not \ \widetilde{a} \mid a \in head(r)^-\} \mid r \in P\}$   
 $\cup \{\widetilde{a} \leftarrow not \ a \mid r \in P \ \text{and} \ a \in head(r)^-\}$ 

#### Default negation in rule heads

Consider disjunctive rules of the form

$$a_1 ; \ldots ; a_m ; not \ a_{m+1} ; \ldots ; not \ a_n \leftarrow a_{n+1}, \ldots, a_o, not \ a_{o+1}, \ldots, not \ a_p$$

where  $0 \le m \le n \le o \le p$  and each  $a_i$  is an atom for  $0 \le i \le p$ 

• Given a program P over A, consider the program

$$\widetilde{P} = \{ head(r)^+ \leftarrow body(r) \cup \{ not \ \widetilde{a} \mid a \in head(r)^- \} \mid r \in P \}$$

$$\cup \{ \widetilde{a} \leftarrow not \ a \mid r \in P \ \text{and} \ a \in head(r)^- \}$$

A set X of atoms is a stable model of a disjunctive program P
 (with default negation in rule heads) over A,
 if X = Y ∩ A for some stable model Y of P over A ∪ A

• The program

$$P = \{a : not \ a \leftarrow \}$$

• The program

$$P = \{a : not \ a \leftarrow \}$$

yields

$$\widetilde{P} = \{a \leftarrow not \ \widetilde{a}\} \cup \{\widetilde{a} \leftarrow not \ a\}$$

The program

yields

$$P = \{a : not \ a \leftarrow \}$$
 
$$\widetilde{P} = \{a \leftarrow not \ \widetilde{a}\} \cup \{\widetilde{a} \leftarrow not \ a\}$$

•  $\widetilde{P}$  has two stable models,  $\{a\}$  and  $\{\widetilde{a}\}$ 

The program

$$P = \{a : not \ a \leftarrow \}$$
 
$$\widetilde{P} = \{a \leftarrow not \ \widetilde{a}\} \cup \{\widetilde{a} \leftarrow not \ a\}$$

yields

- $\widetilde{P}$  has two stable models,  $\{a\}$  and  $\{\widetilde{a}\}$
- This induces the stable models  $\{a\}$  and  $\emptyset$  of P

## Computational Aspects: Overview

8 Complexity

#### Outline

8 Complexity

- For a positive normal logic program *P*:
  - Deciding whether X is the stable model of P is P-complete
  - Deciding whether a is in the stable model of P is P-complete

- For a positive normal logic program P:
  - Deciding whether X is the stable model of P is P-complete
  - Deciding whether a is in the stable model of P is P-complete
- For a normal logic program *P*:
  - Deciding whether X is a stable model of P is P-complete
  - Deciding whether a is in a stable model of P is NP-complete

- For a positive normal logic program P:
  - Deciding whether X is the stable model of P is P-complete
  - Deciding whether a is in the stable model of P is P-complete
- For a normal logic program *P*:
  - Deciding whether X is a stable model of P is P-complete
  - Deciding whether a is in a stable model of P is NP-complete
- For a normal logic program *P* with optimization statements:
  - Deciding whether X is an optimal stable model of P is co-NP-complete
  - Deciding whether a is in an optimal stable model of P is  $\Delta_{\gamma}^{p}$ -complete

- For a positive disjunctive logic program *P*:
  - Deciding whether X is a stable model of P is co-NP-complete
  - Deciding whether a is in a stable model of P is NP<sup>NP</sup>-complete
- For a disjunctive logic program *P*:
  - Deciding whether X is a stable model of P is co-NP-complete
  - Deciding whether a is in a stable model of P is  $NP^{NP}$ -complete
- For a disjunctive logic program *P* with optimization statements:
  - Deciding whether X is an optimal stable model of P is co-NP<sup>NP</sup>-complete
  - Deciding whether a is in an optimal stable model of P is  $\Delta_{3}^{P}$ -complete

- For a positive disjunctive logic program *P*:
  - Deciding whether X is a stable model of P is co-NP-complete
  - Deciding whether a is in a stable model of P is NP<sup>NP</sup>-complete
- For a disjunctive logic program *P*:
  - Deciding whether X is a stable model of P is co-NP-complete
  - Deciding whether a is in a stable model of P is  $NP^{NP}$ -complete
- For a disjunctive logic program *P* with optimization statements:
  - Deciding whether X is an optimal stable model of P is co-NP<sup>NP</sup>-complete
  - Deciding whether a is in an optimal stable model of P is  $\Delta_{3}^{P}$ -complete
- For a propositional theory Φ:
  - Deciding whether X is a stable model of  $\Phi$  is co-NP-complete
  - Deciding whether a is in a stable model of  $\Phi$  is NP $^{NP}$ -complete

#### References

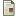

Martin Gebser, Benjamin Kaufmann Roland Kaminski, and Torsten Schaub.

#### Answer Set Solving in Practice.

Synthesis Lectures on Artificial Intelligence and Machine Learning. Morgan and Claypool Publishers, 2012. doi=10.2200/S00457ED1V01Y201211AIM019.

• See also: http://potassco.sourceforge.net